# SMUD Development | Checklist

Schedule a SMUD Pre-Application Meeting

development@smud.org or 916-732-5448

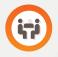

The Commercial Development team is here to support developers through the SMUD process—from project concept to meter set-up, to utility account activation. Our services include, but are not limited to:

- Introduction to potential customer program offerings.
- Confirm if existing SMUD facilities at or adjacent to your project site can serve your project.
- Confirm SMUD requirements for facilities to serve the project based on your service needs.

## Submit Online Application

Submit and track your application through the Developer Portal. A non-refundable deposit is required for the project application to be considered complete.

 Submit the project application and all required documents via the Online Project Application Developer Portal, www.usage.smud.org/ projectapplication  Required documents you must submit with your application include:

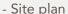

- One-line drawing(s)
- Load calculations
- Panel size(s)

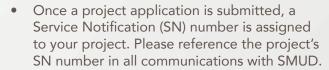

- Pay required deposit.
- For questions regarding the application process call Commercial Development at 916-732-5448.

## 3 Design

- A Line Designer will be assigned to the project once a project application is complete with required documents, and the deposit has been received.
- A commitment package will be delivered within 60 days of a completed application.

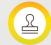

Joint Trench/Pre-Construction Meeting

- Before commencement of joint trench construction, the customer must schedule a pre-construction meeting with SMUD Inspector. To schedule, please call the number provided in your commitment package.
- Customer installs required joint trench, which may include conduit, boxes, pads, and other equipment as designated by SMUD.

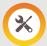

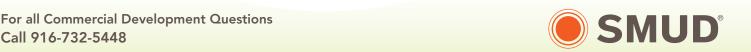

## Contract, Payment and Holds

- Contract
  - Sign and return to SMUD.
- Payment
  - Customer must pay full amount detailed in SMUD contract (referred to as your Rule 15/16 service connection invoice).
- Easements and Other Conveyance documents
  - All easements requested by SMUD shall be obtained.
- Inspections
  - A SMUD Inspector must approve installation of joint trench.

21

#### Construction Services

 Prior to a SMUD construction crew being assigned to commence on-site work, an on-site pre-job audit will be conducted by a SMUD representative to ensure constructability.

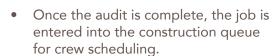

• Once the job is assigned to SMUD Construction, please allow for up to sixty (60) days for interconnection construction target.

## **7** • Field Metering

 Once the metering panel is onsite, you may call Field Metering at 916-732-5167 to schedule a pre-panel inspection, prior to the local agency inspection. The typical time-frame from schedule to inspection is 3-5 business days.

- The customer is required to contact the local agency to arrange for the metering panel to be inspected. Local agencies will notify SMUD of their approval one business day after they approve the work.
- Once received and approved, the job is entered into the Field Metering queue for scheduling.

#### **Q** ☐ Create a Customer Account

- Contact SMUD's Customer Service department during business hours (7am-7pm, Monday – Friday).
  - Business customers: 1-877-622-7683
  - TTY for the hearing impaired: 1-916-732-6630; after business hours, 1-916-732-5596
- The EIN/TIN of an existing customer.
   If there is no EIN/TIN, the customer
   will verify that the company/LLC is valid and registered with the State of CA.
- Once the account is created, the customer will confirm the following billing information:
  - Mailing address for the bill (if different from service address)
  - Billing contact information

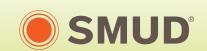

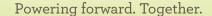